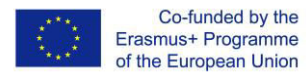

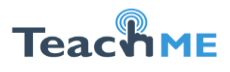

*Institution: Comrat State University (CSU)*

Course Description

Module Handbook

**Module Handbook**<br>TITLE OF THE COURSE: E-TEACHING

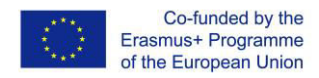

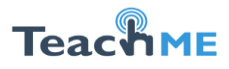

## **Course description: E-teaching**

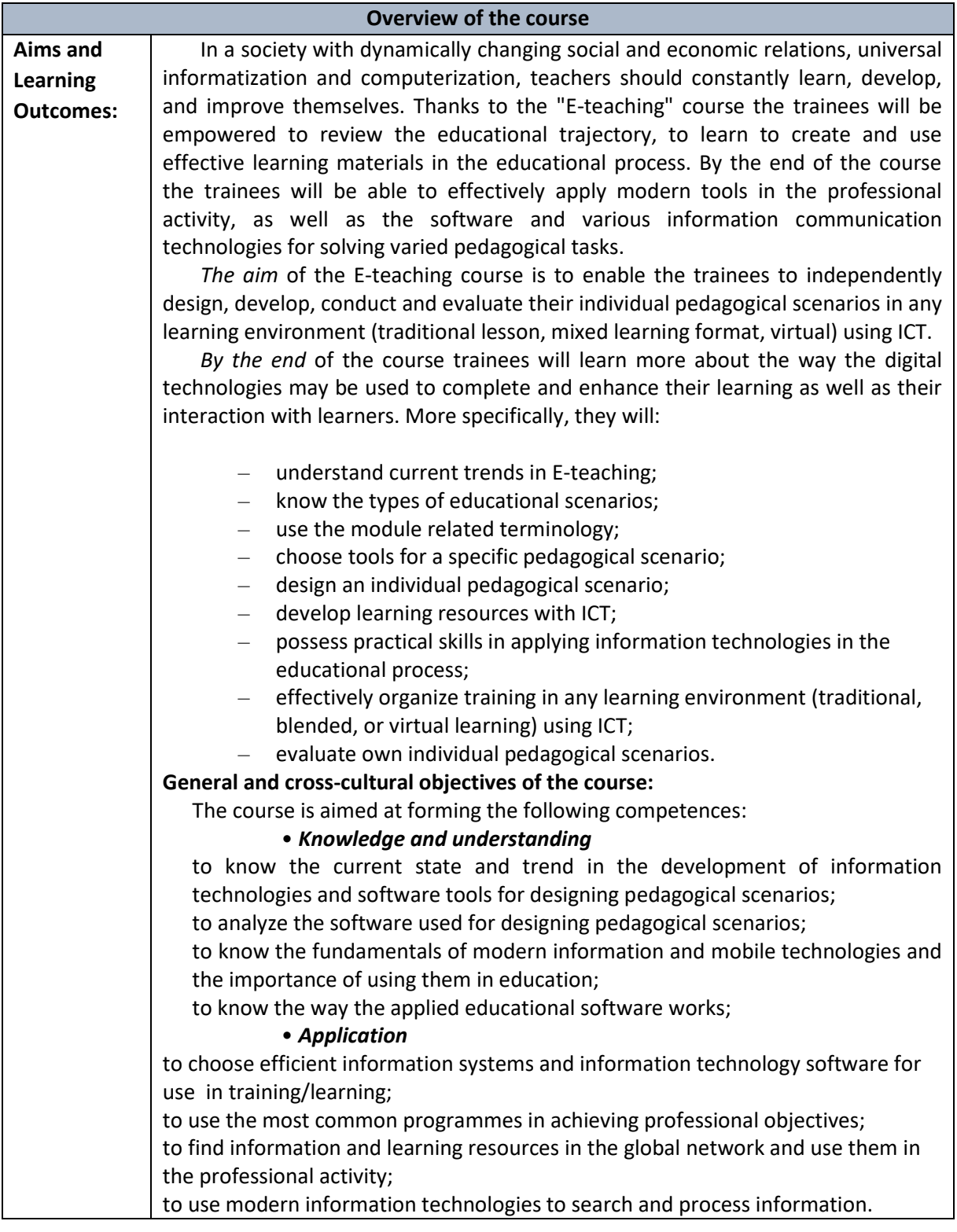

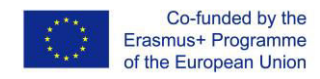

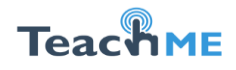

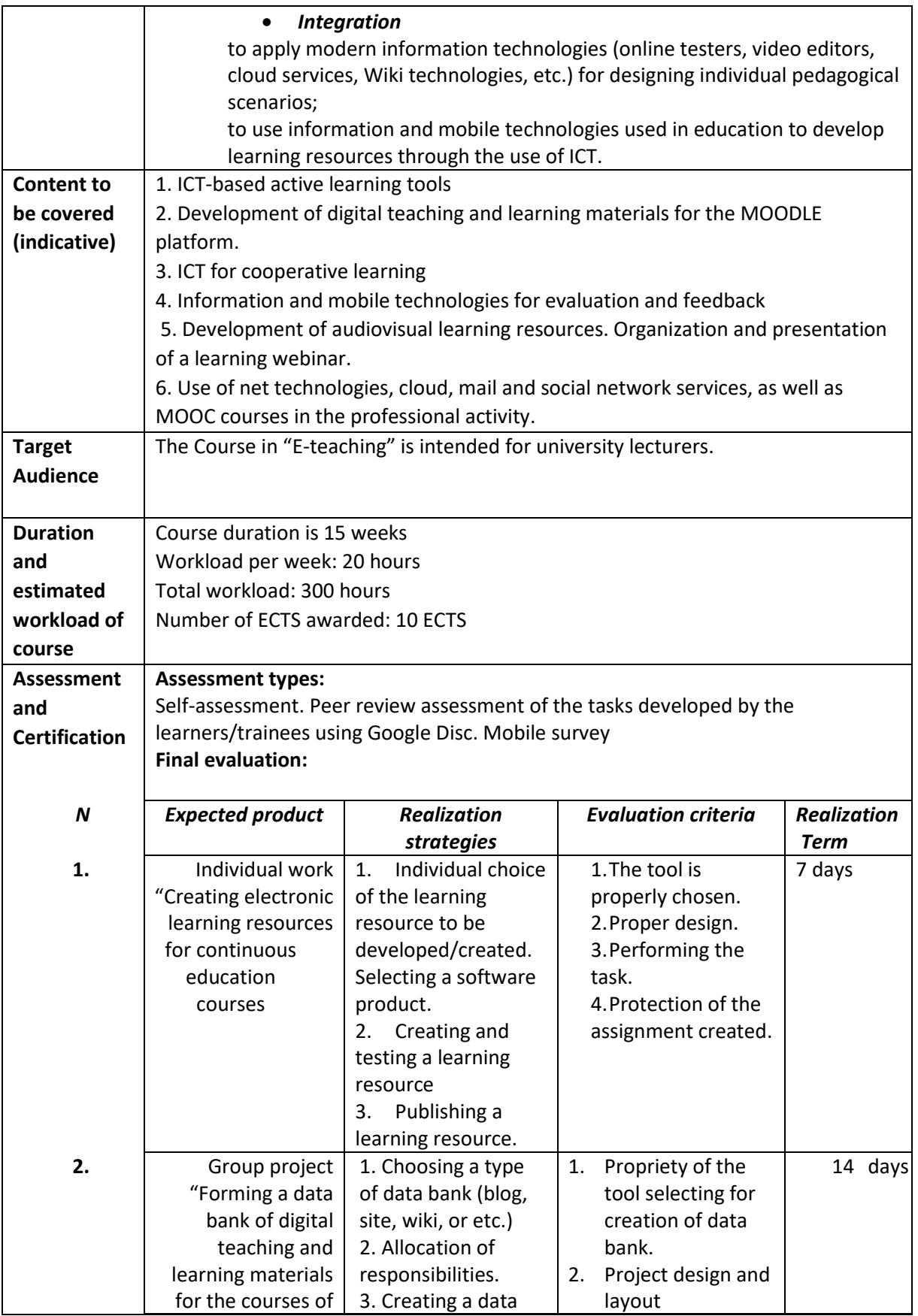

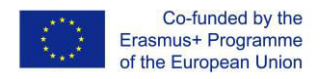

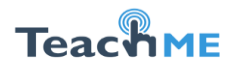

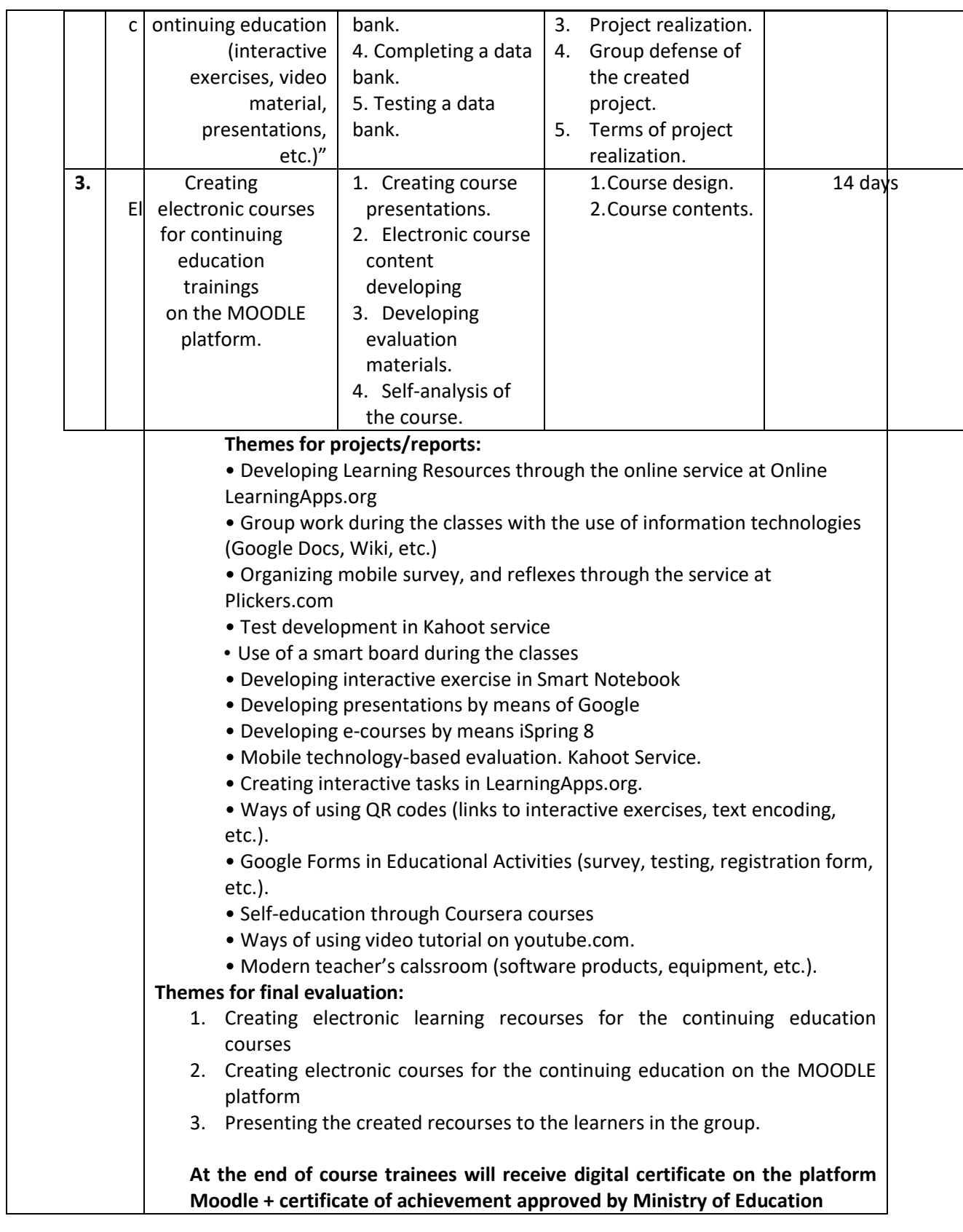

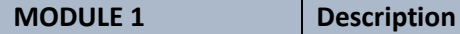

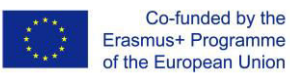

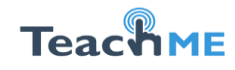

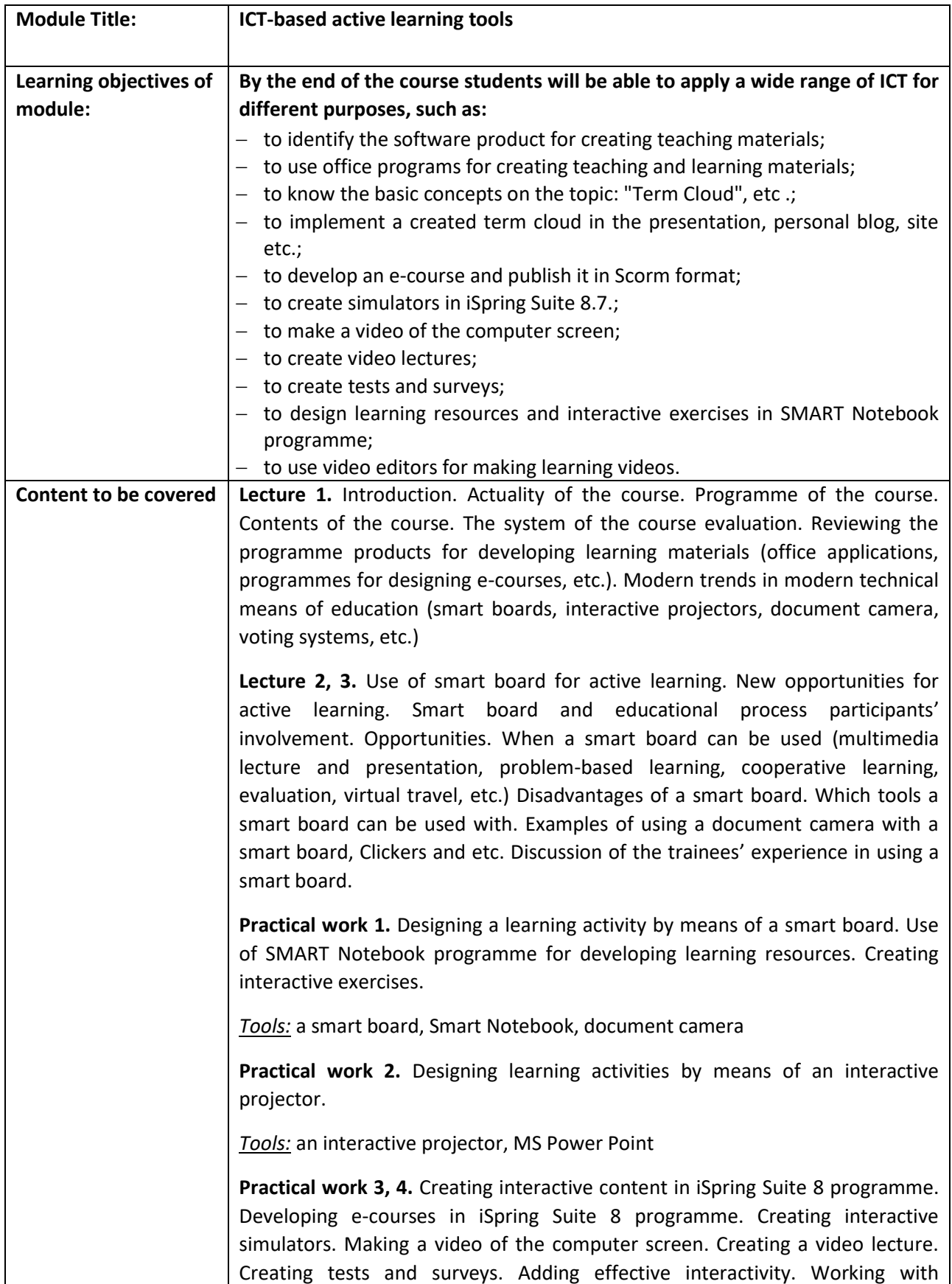

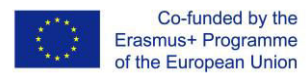

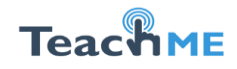

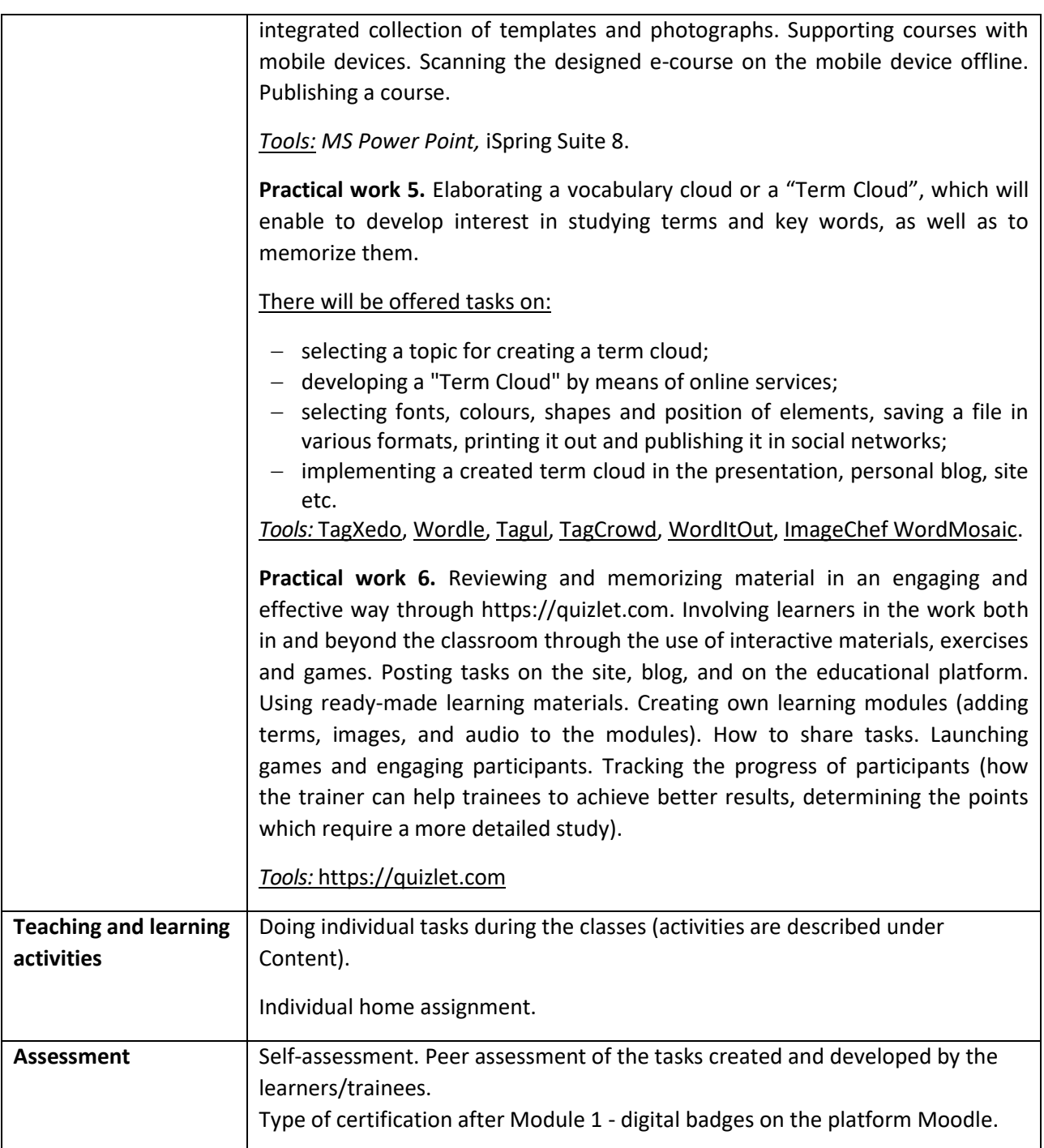

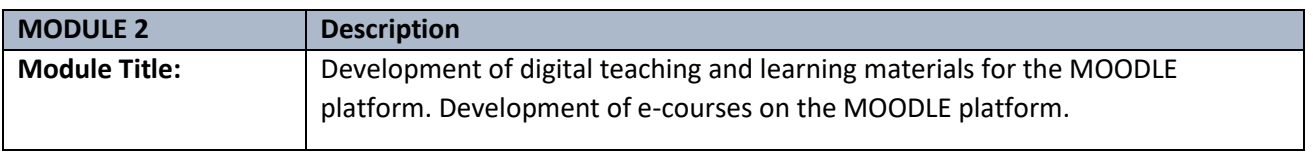

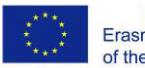

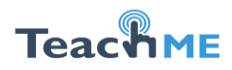

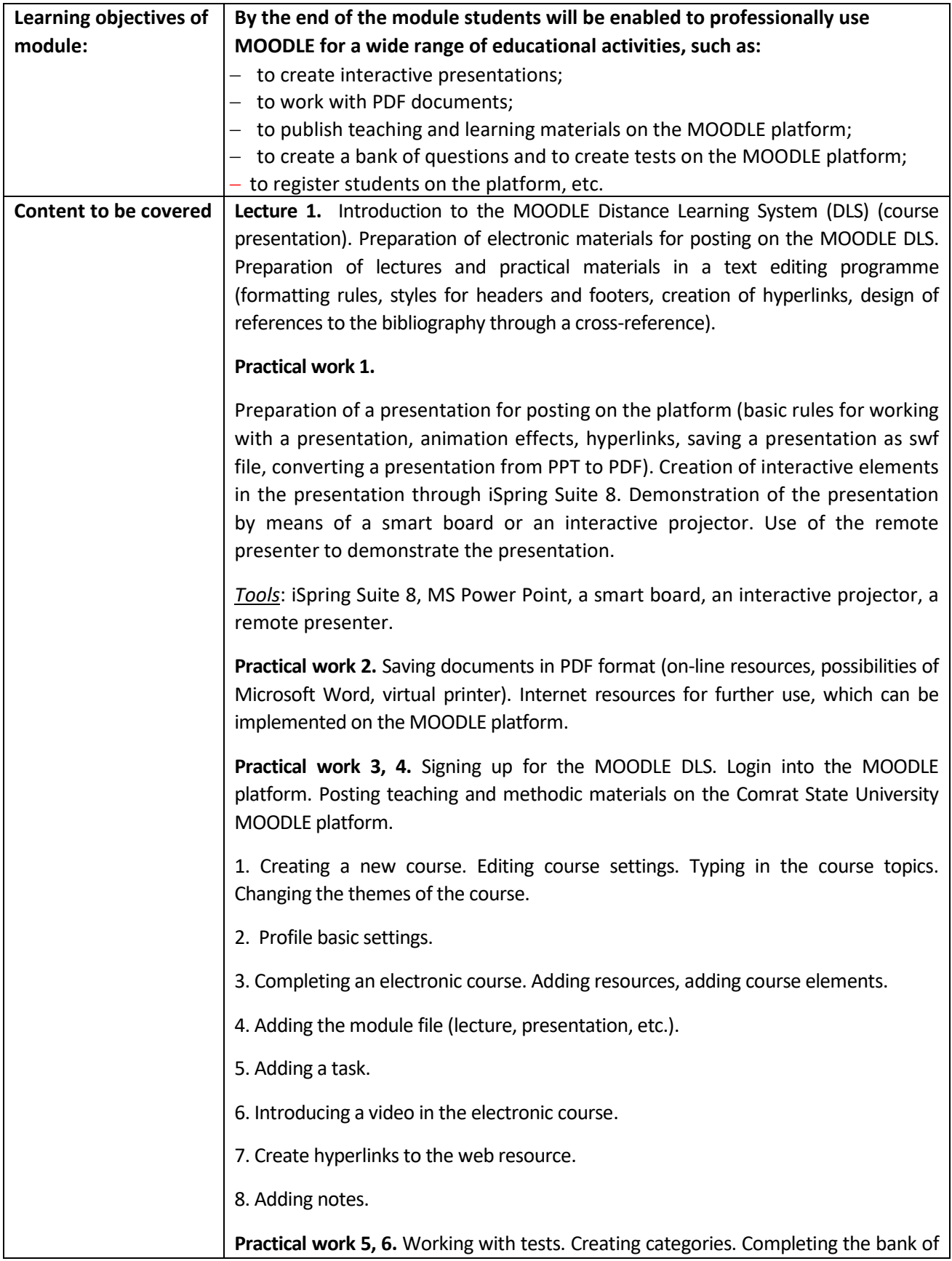

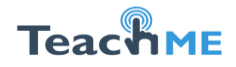

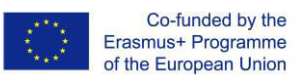

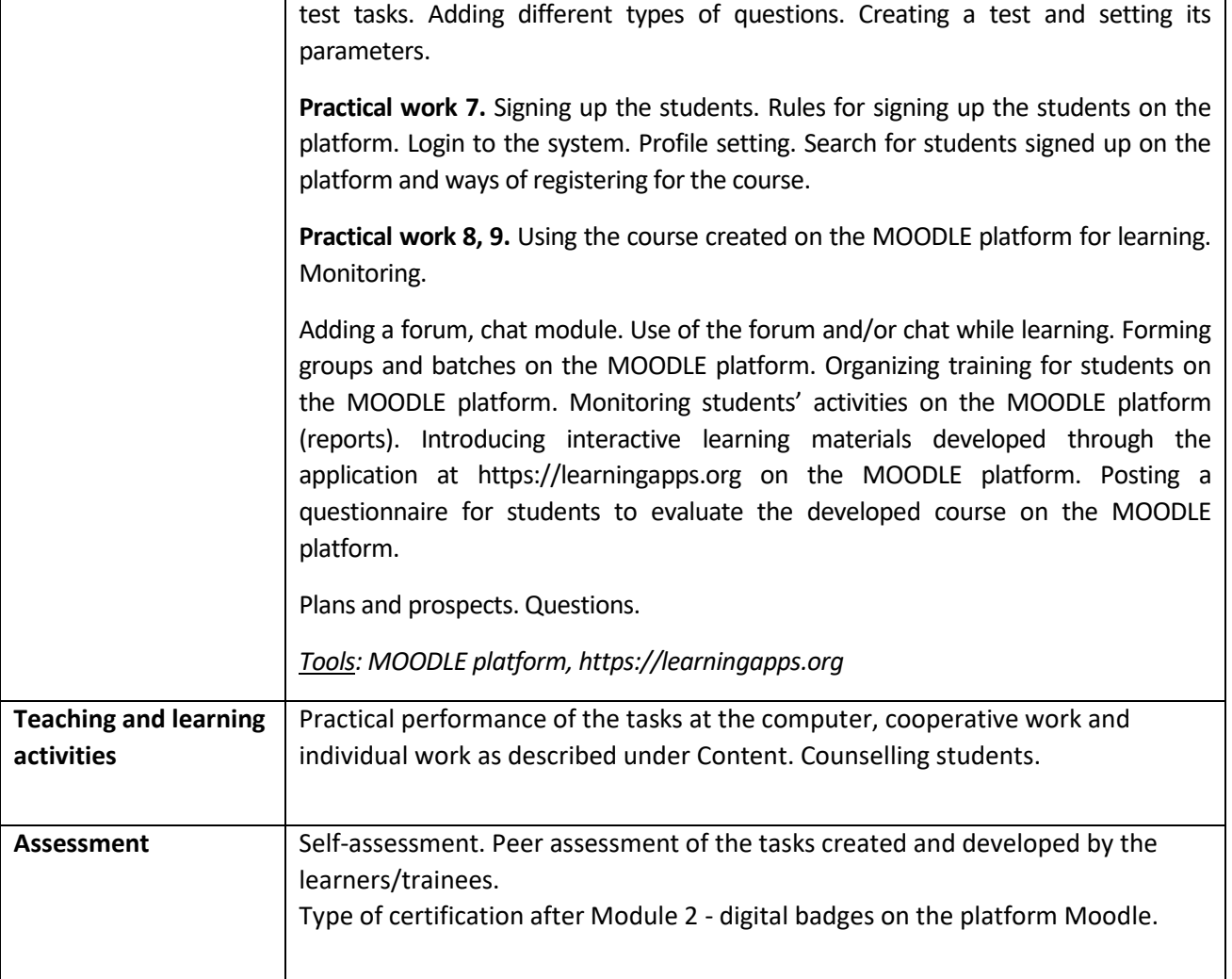

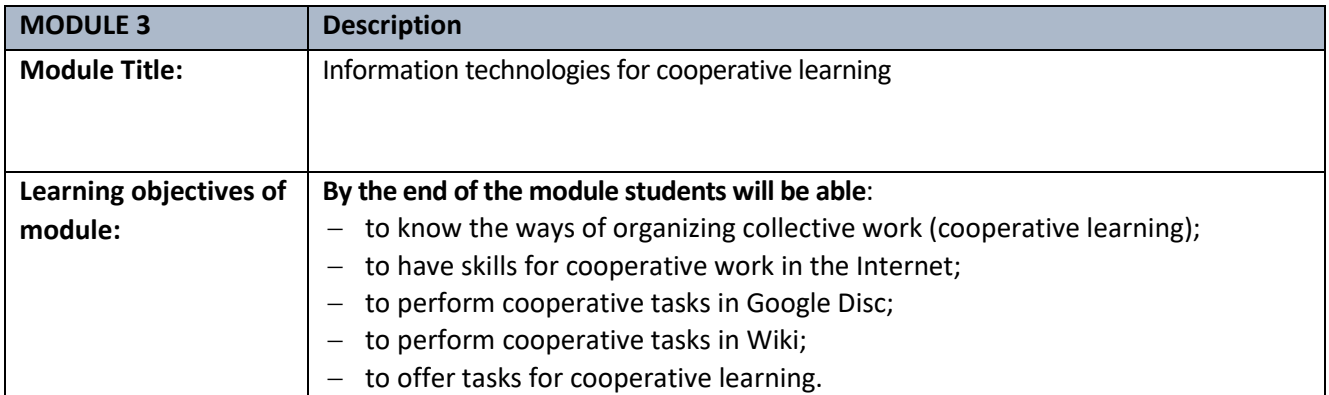

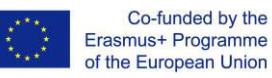

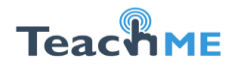

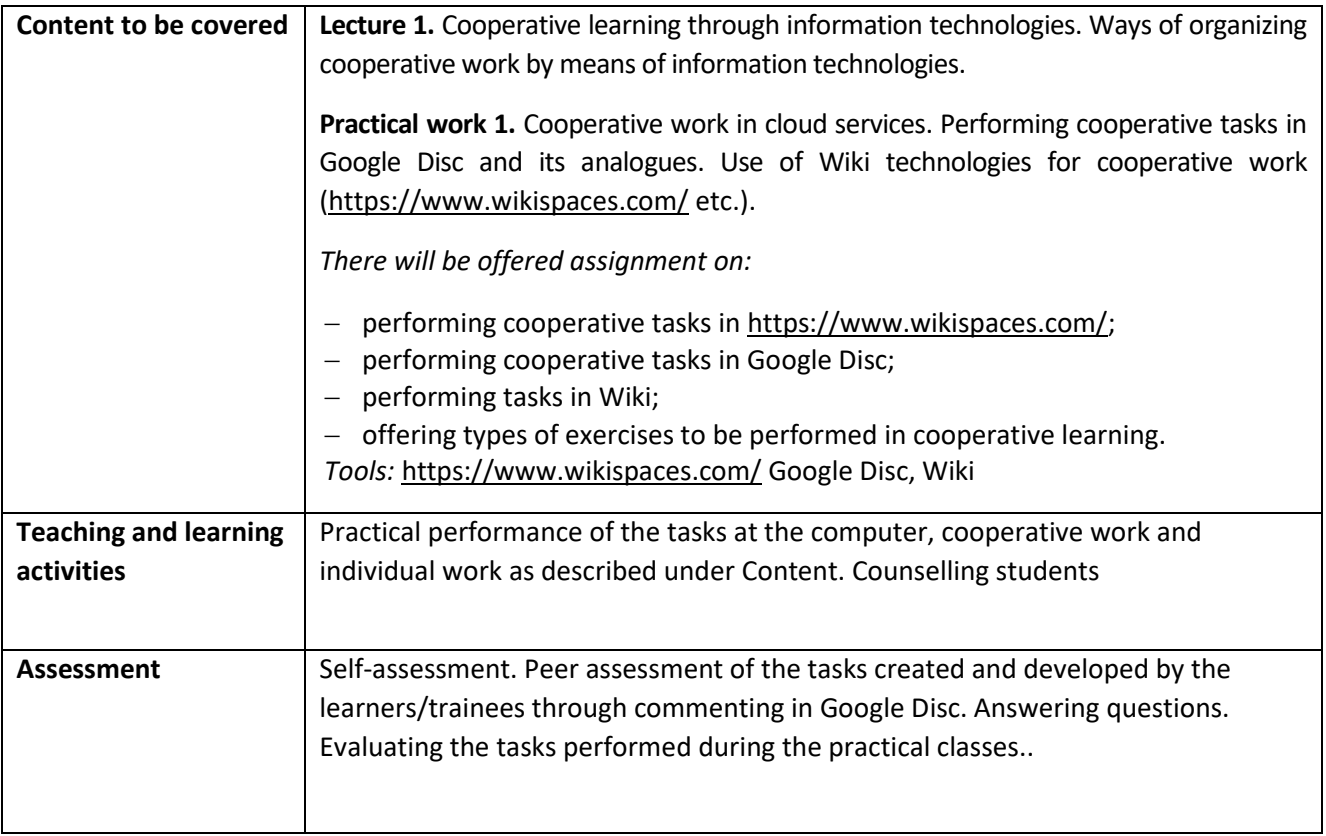

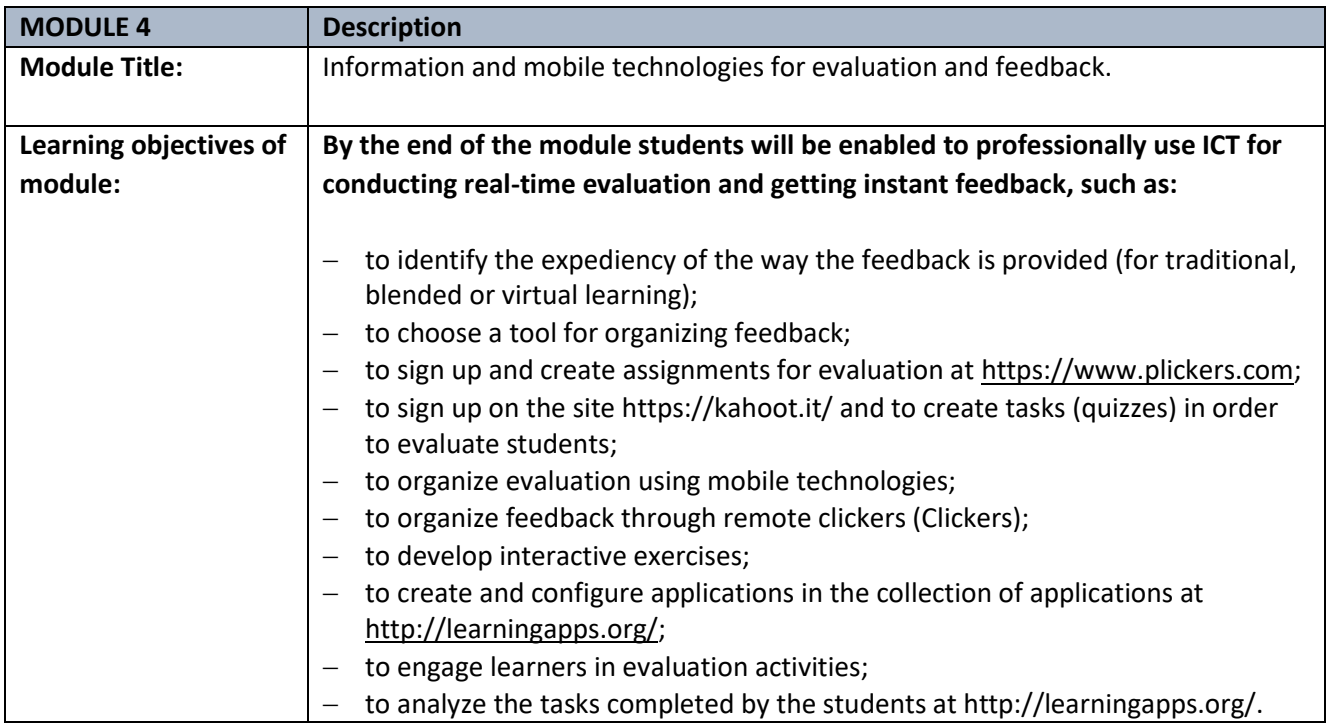

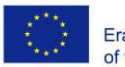

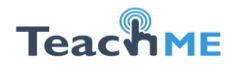

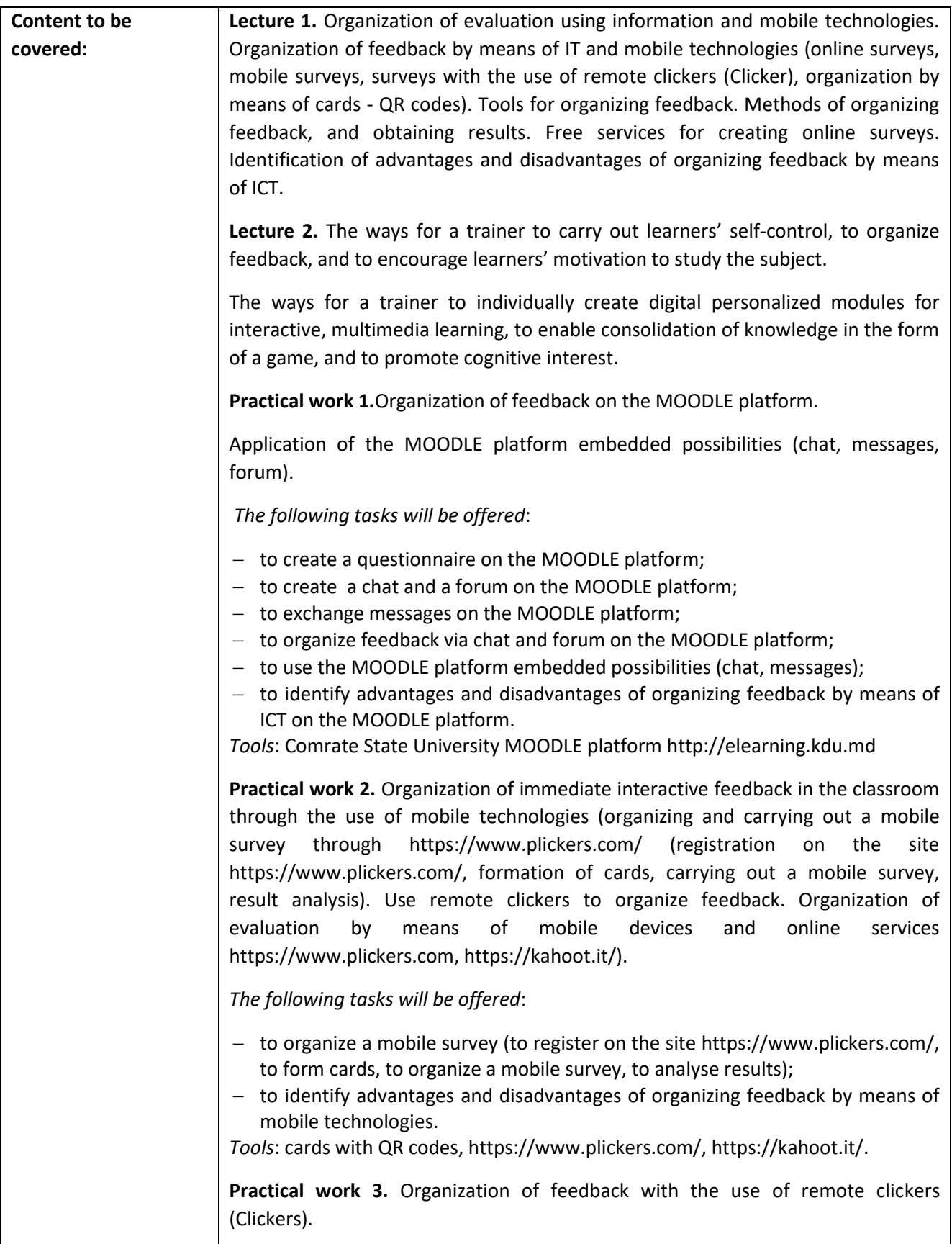

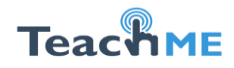

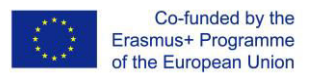

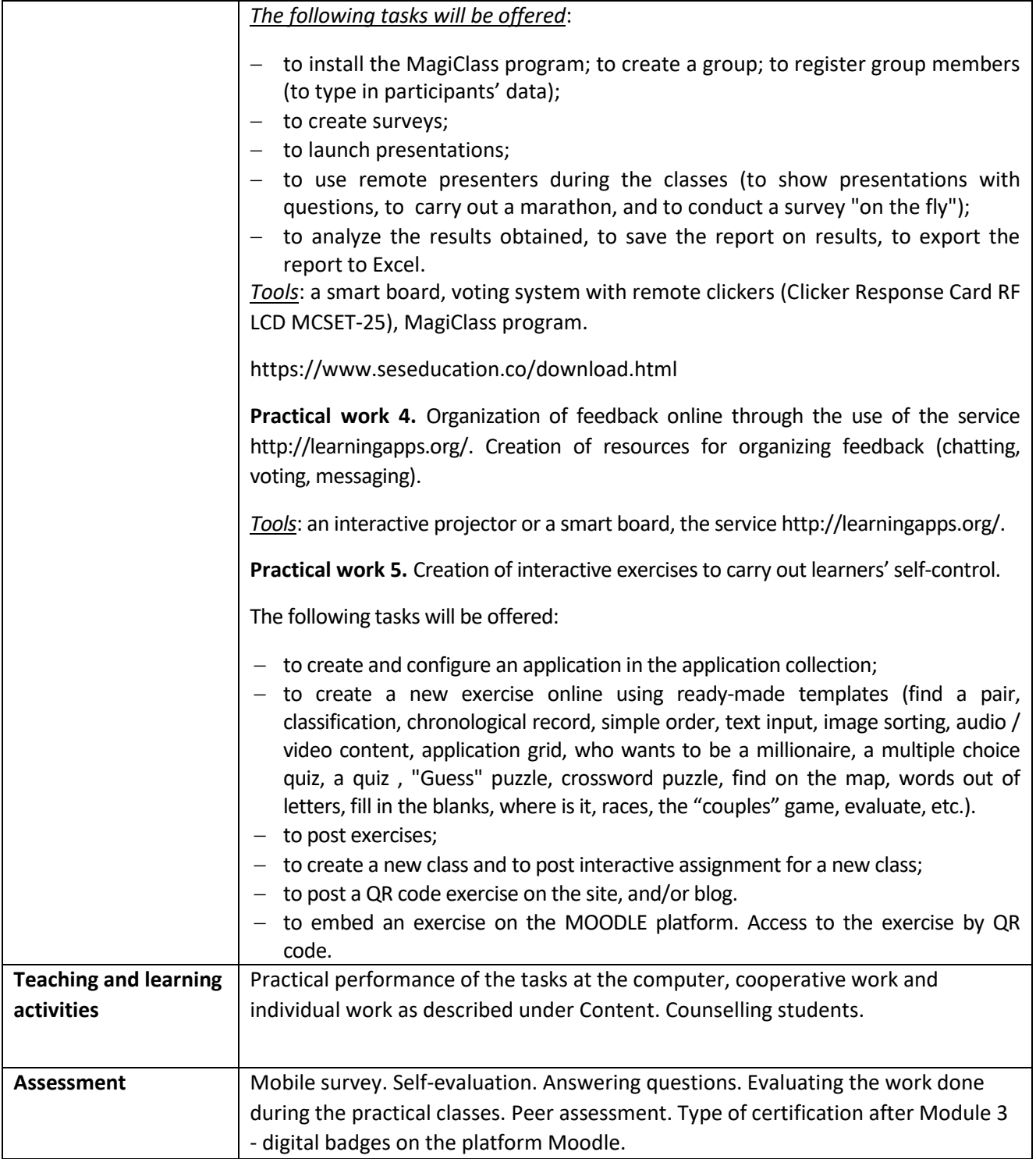

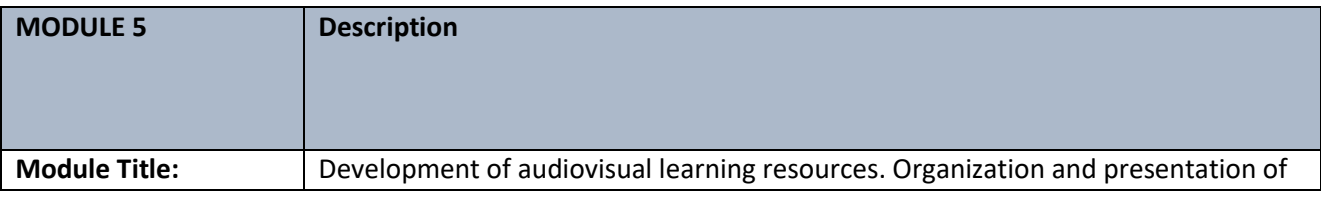

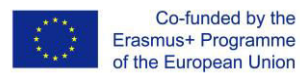

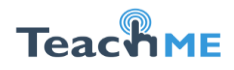

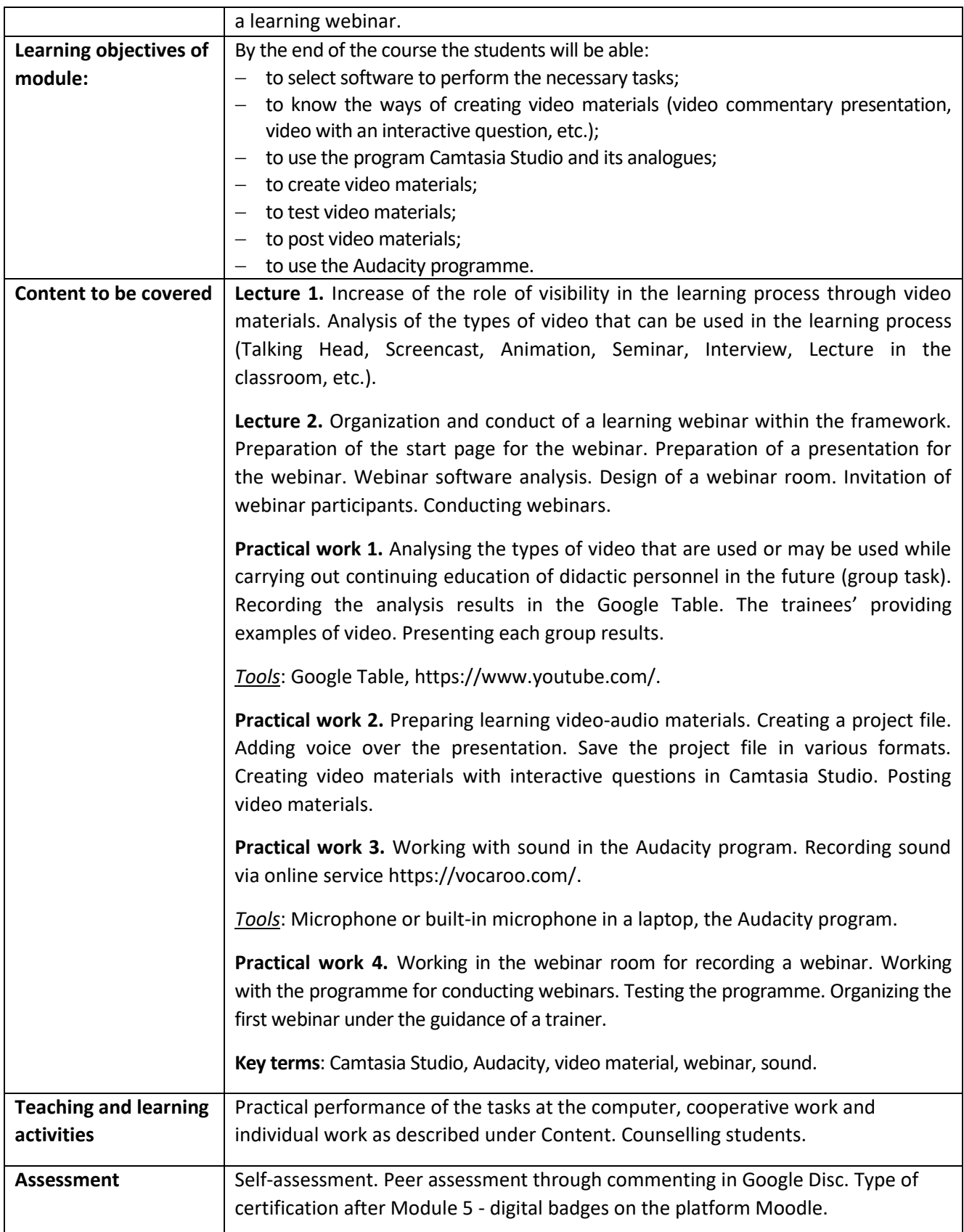

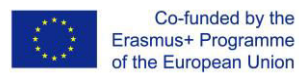

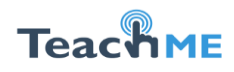

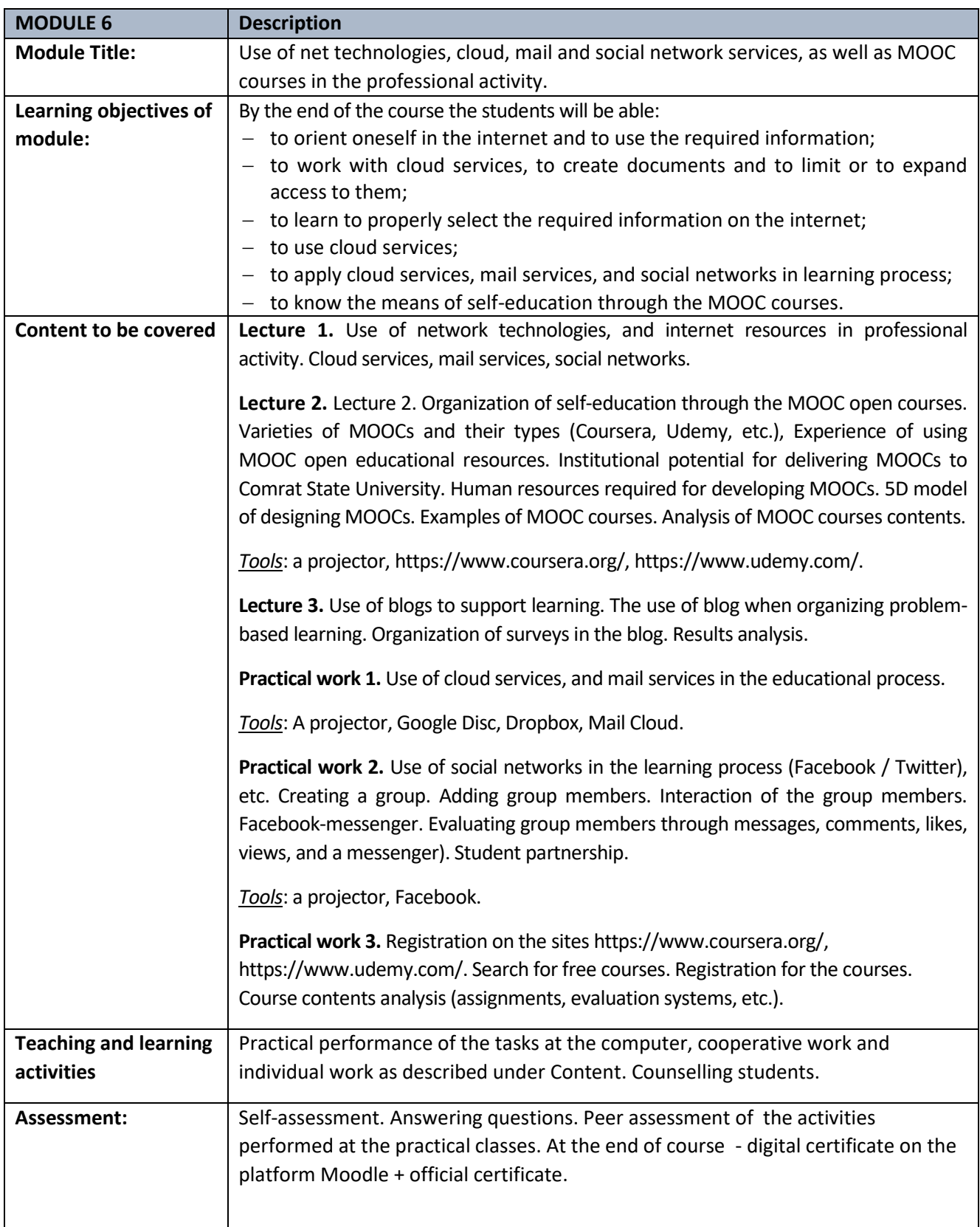